# **Info-Folien zum Lernroboter Thymio**

Die nachfolgenden Infofolien geben einen Überblick über die Funktionsweisen des Roboters. Die Folien entstammen dem für Lehramtsstudierende konzipierten Hochschulseminar, welches inkl. aller Materialien an folgender Stelle eingesehen werden kann:

<https://www.uni-muenster.de/Lernroboter/projekt/seminar.shtml>

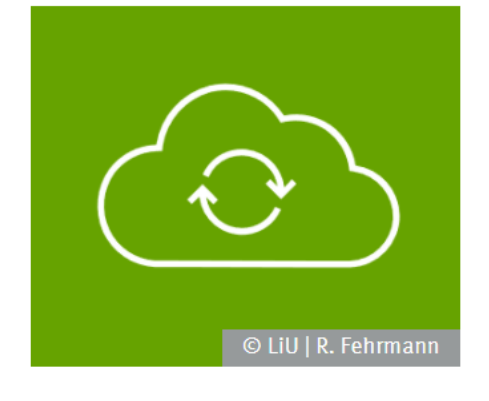

#### **Seminarmaterial zum Download**

Untenstehend finden Sie einen Link zu einem öffentlichen moodle-Kurs, in dem alle Materialien hinterlegt sind, die wir zu Lehrzwecken einsetzen (Lizenz: CC BY 4.0). Die Dateien können über die Kursoberfläche einzeln eingesehen und heruntergeladen werden. Zudem bieten wir den Download des gesamten moodle-Kurses (inkl. aller in der Kursoberfläche hinterlegten Funktionen) in Form einer mbz-Datei an, mit welcher Sie die Kursoberfläche in ein eigenes moodle-System übertragen können.

Zum moodle-Materialpool (Bitte loggen Sie sich unten links als Gast ein!)

im Unterricht Lernroboter

#### **Seminarmaterial:**

**Präsentation zur Sitzung 6** Roboter-Erprobung | Der Thymio

**Autor:**  Raphael Fehrmann, Horst Zeinz

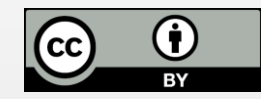

V1 – 07/ 2020

#### **Verwertungshinweis:**

Die Medien bzw. im Materialpaket enthaltenen Dokumente sind gemäß der Creative-Commons-Lizenz "CC-BY-4.0" lizensiert und für die Weiterverwendung freigegeben. Bitte verweisen Sie bei der Weiterverwendung unter Nennung der o. a. Autoren auf das Projekt "Lernroboter im Unterricht" an der WWU Münster | www.wwu.de/Lernroboter/ . Herzlichen Dank! Sofern bei der Produktion des vorliegenden Materials CC-lizensierte Medien herangezogen wurden, sind diese entsprechend gekennzeichnet.

#### **Vorlage für einen entsprechenden Verweis:**

Raphael Fehrmann, Horst Zeinz: Lehrmaterial zum Hochschulseminar "Lernroboter im Unterricht"; Forschungsprojekt "Lernroboter im Unterricht" an der Westfälischen Wilhelms-Universität Münster; Abruf über: [https://www.uni-muenster.de/Lernroboter/seminar/;](https://www.uni-muenster.de/Lernroboter/seminar/) Lizenz: [CC-BY-4.0,](https://creativecommons.org/licenses/by/4.0/deed.de) [www.creativecommons.org/licenses/by/4.0/deed.de](http://www.creativecommons.org/licenses/by/4.0/deed.de)

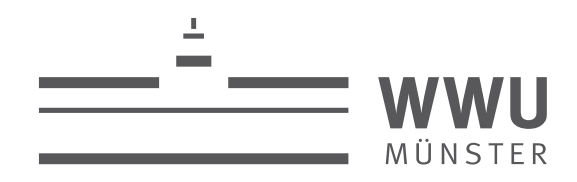

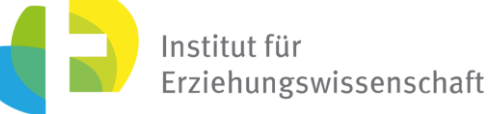

**Kontakt zum Projekt:**

Forschungsprojekt «Lernroboter im Unterricht»

WWU Münster, Institut für Erziehungswissenschaft

Prof. Dr. Horst Zeinz » horst.zeinz@wwu.de

Raphael Fehrmann » raphael.fehrmann@wwu.de

www.wwu.de/Lernroboter/

Das Projekt wird als "Leuchtturmprojekt 2020" gefördert durch die

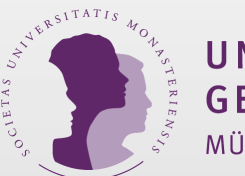

UNIVERSITÄTS **GESELLSCHAFT** MÜNSTER

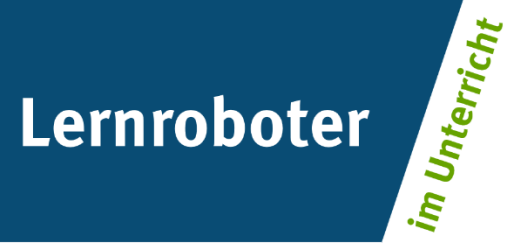

Foto: CC-BY | Raphael Fehrmann www.wwu.de/Lernroboter

**Sitzung 6:** Erprobung – Thymio

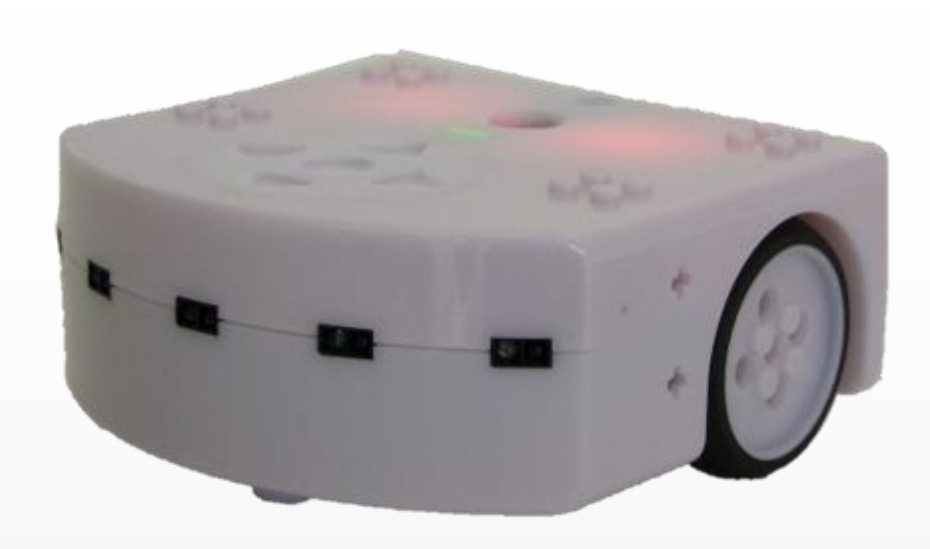

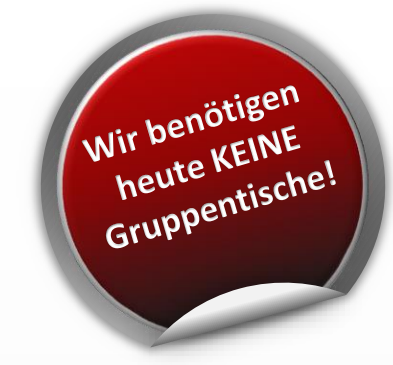

#### Horst Zeinz | Raphael Fehrmann

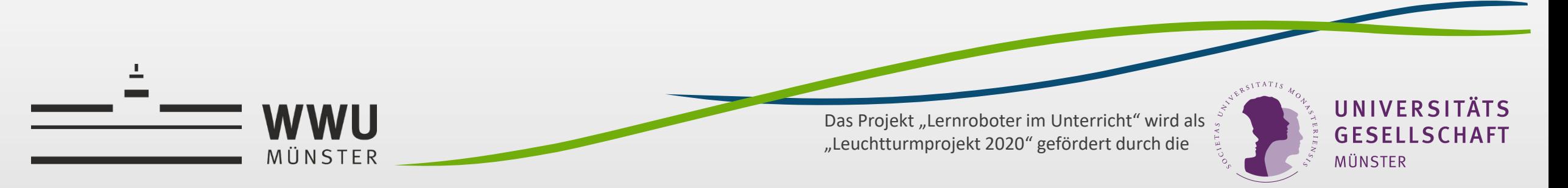

### **Inhaltsverzeichnis**

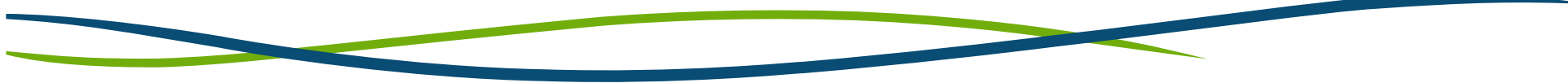

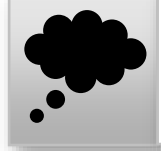

Rückblick und Fragen

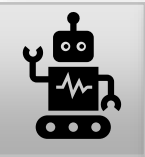

Kurzpräsentation des Thymios

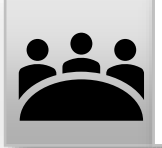

Stationsarbeit

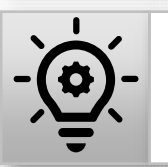

Einordnung des Roboters in die Theorie, didaktische Reflexion

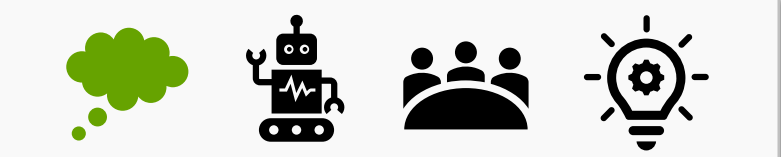

- Haben Sie Fragen?
- Wie fühlen Sie sich nach der Erprobung der ersten beiden Roboter? Wie ist die Stimmung?

■ Wie entwickeln sich die kollaborativen Arbeitsbereiche?

Erfahrungsreflexion,

Einordnung der Roboter in die "low floor – wide walls – high ceiling",

Glossar, Ableitung von Unterrichtsideen

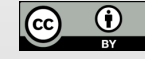

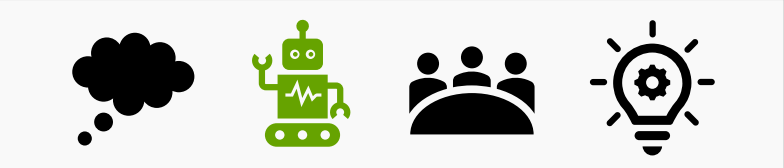

Der Thymio ist als **Einzelroboter**, aber auch in **Klassensätzen zu 6er- oder 10er-Boxen** erhältlich.

Zur **Programmübertragung** zwischen PC und Thymio wird dieser **per USB** verbunden.

*Der Roboter ist auch in einer WLAN-Variante verfügbar, die jedoch deutlich teurer ist, Praxisberichte geben zudem an, dass die WLAN-Variante im Klasseneinsatz eher störanfällig sei.* 

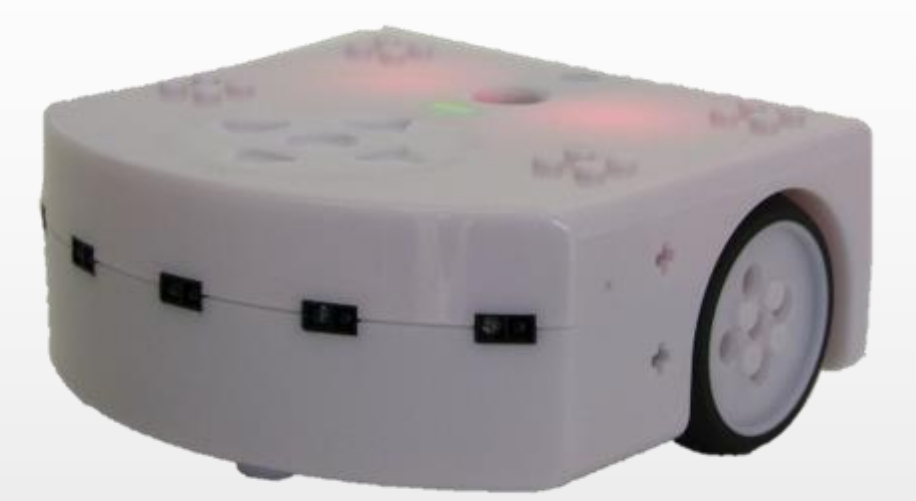

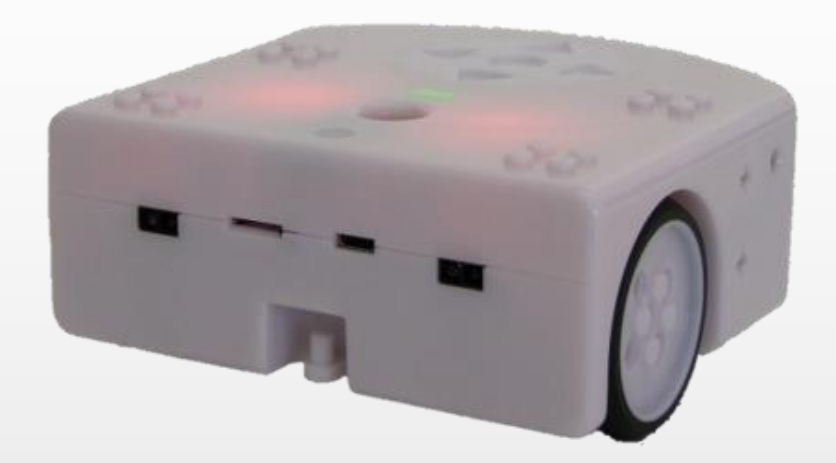

6

**Der Thymio**

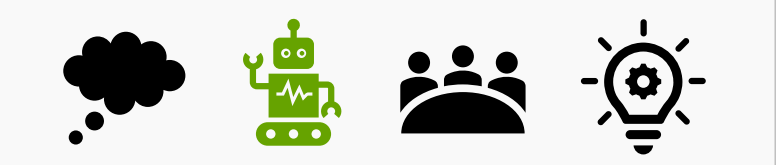

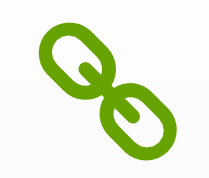

Bildverweis: Grafik zur Struktur des Roboters: [mobsya, thymioII-sensor-actuator-color-de, BY-SA 3.0](http://wiki.thymio.org/de:thymiospecifications)

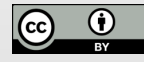

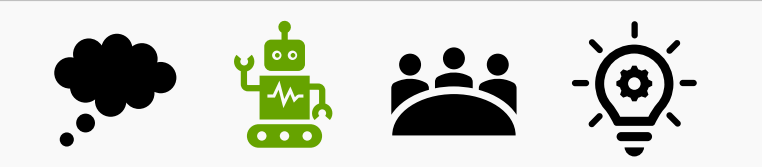

#### **Der Thymio**

verfügt über voreingestellte "Verhaltensweisen", sodass die Sensorik und die Befehlsausführung der Aktoren direkt erprobt werden können

(bspw. "freundliches" Verhalten, fünf Infrarotsensoren reagieren auf einen Gegenstand,

Thymio folge diesem, sobald er sich bewegt)

■ und kann mittels verschiedener Software über visuelle Blöcke und über die Eingabe von Quelltext programmiert werden.

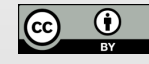

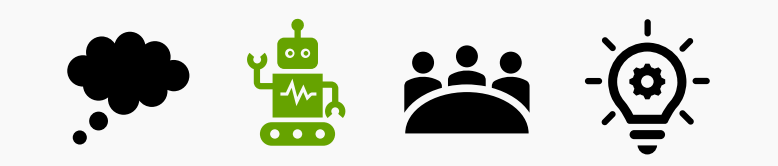

▪ **Ein- und Ausschalten** durch Drücken des mittleren, runden Knopfes für 3 Sekunden

(Das Ausschalten erfolgt aus einer Fahrsituation heraus!)

▪ 6 bereitstehende **Verhaltensmuster**

(computer-/programmieroberflächenfreie Verwendung)

- **Wechsel der Verhaltensmuster** durch Pfeiltasten-Druck,
- Aktivierung und Deaktivierung des Verhaltensmusters über die mittlere, runde Taste ("ok")

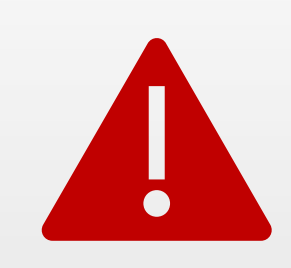

Bitte achten Sie darauf, dass der Thymio nicht vom Tisch fällt! In einzelnen Modi (bspw. "neugierig" (gelb)) stoppt der Thymio vor Tischkanten – **dies gilt aber nicht für alle Modi!**

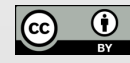

#### Kurzpräsentation des Roboters **Der Thymio – Verhaltensmuster**

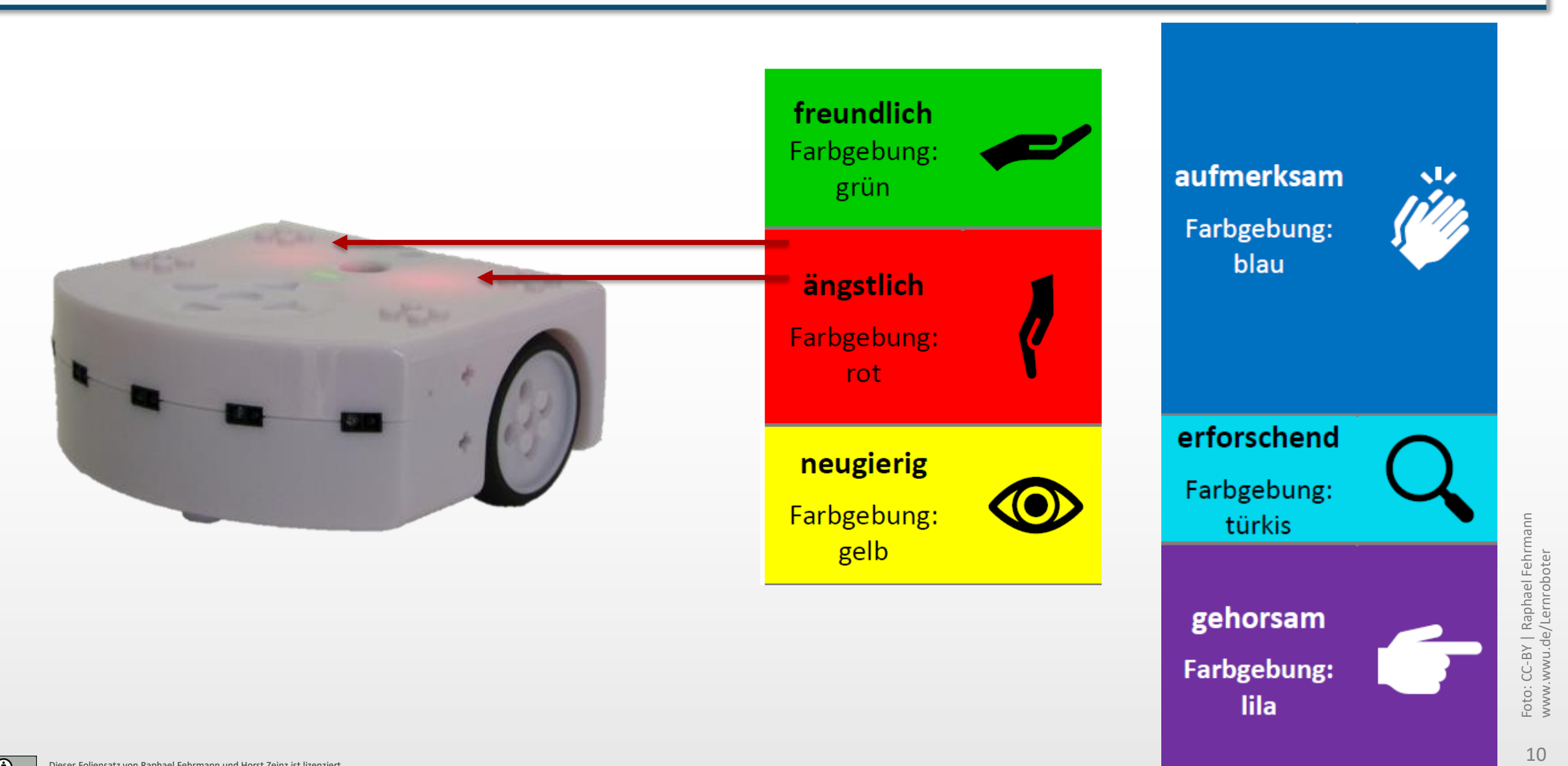

lila

**Der Thymio**

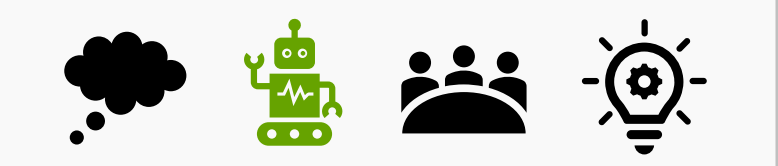

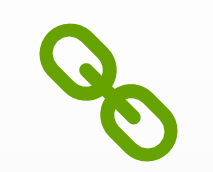

#### **Kurzvideo: Zeichnen mit dem Thymio**

<https://www.uni-muenster.de/Lernroboter/video/#thhse>

(Min. 00:28-00:53)

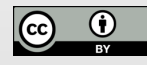

Dieser Foliensatz von <u>Raphael Fehrmann und Horst Zeinz i</u>st lizenziert<br>unter der Lizenz <u>CC-BY-4.0</u>, Zitationsvorschlag s. Coverfolie.

#### **Der Thymio – Verhaltensmuster**

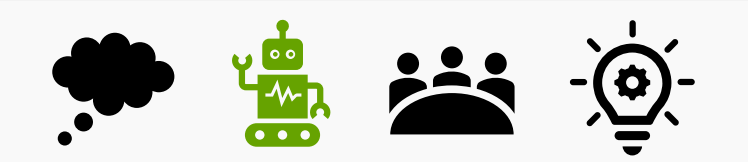

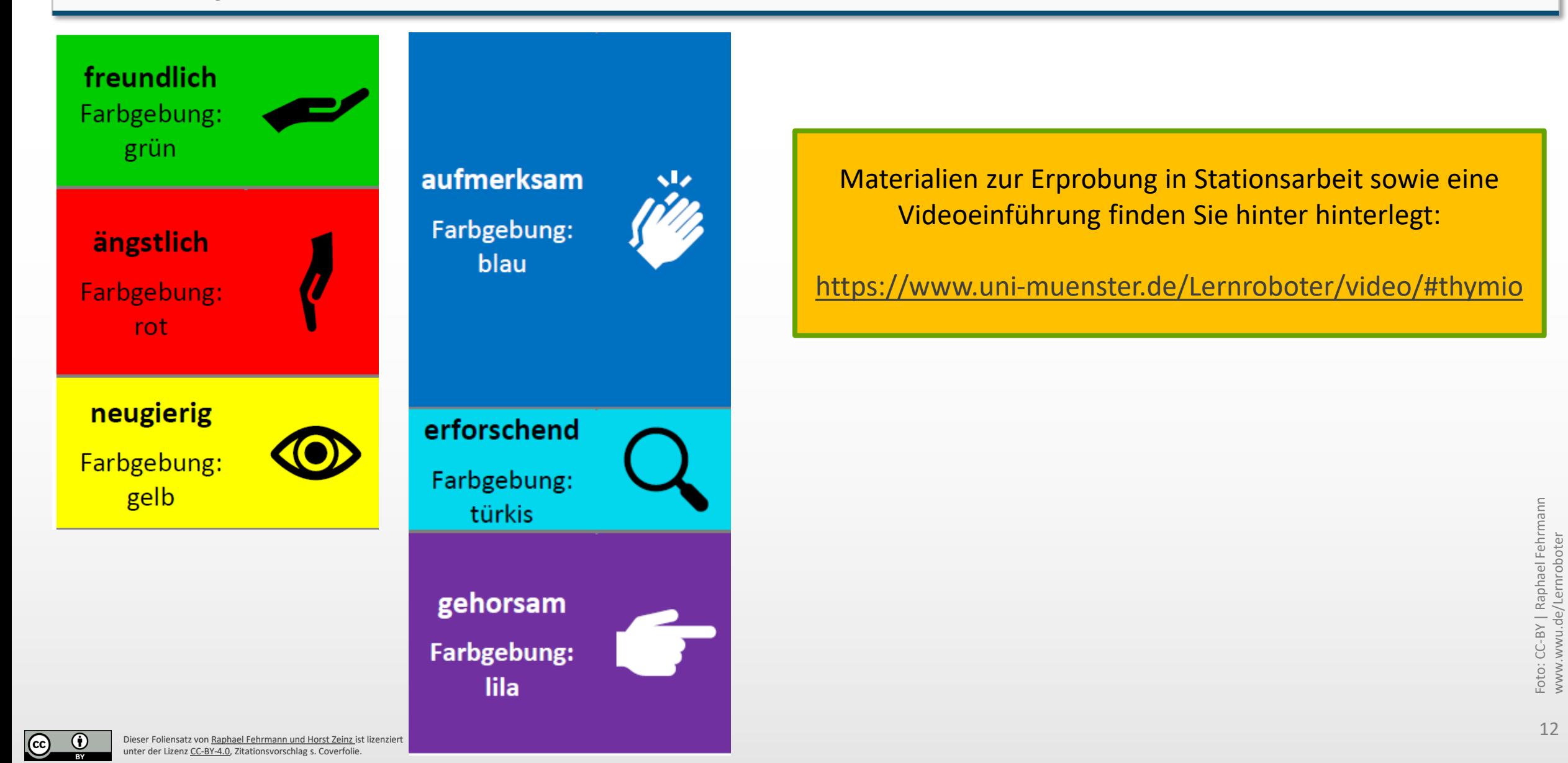

#### **Der Thymio – Verhaltensmuster**

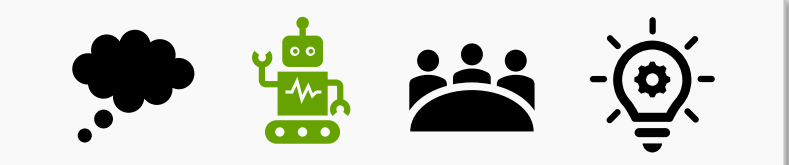

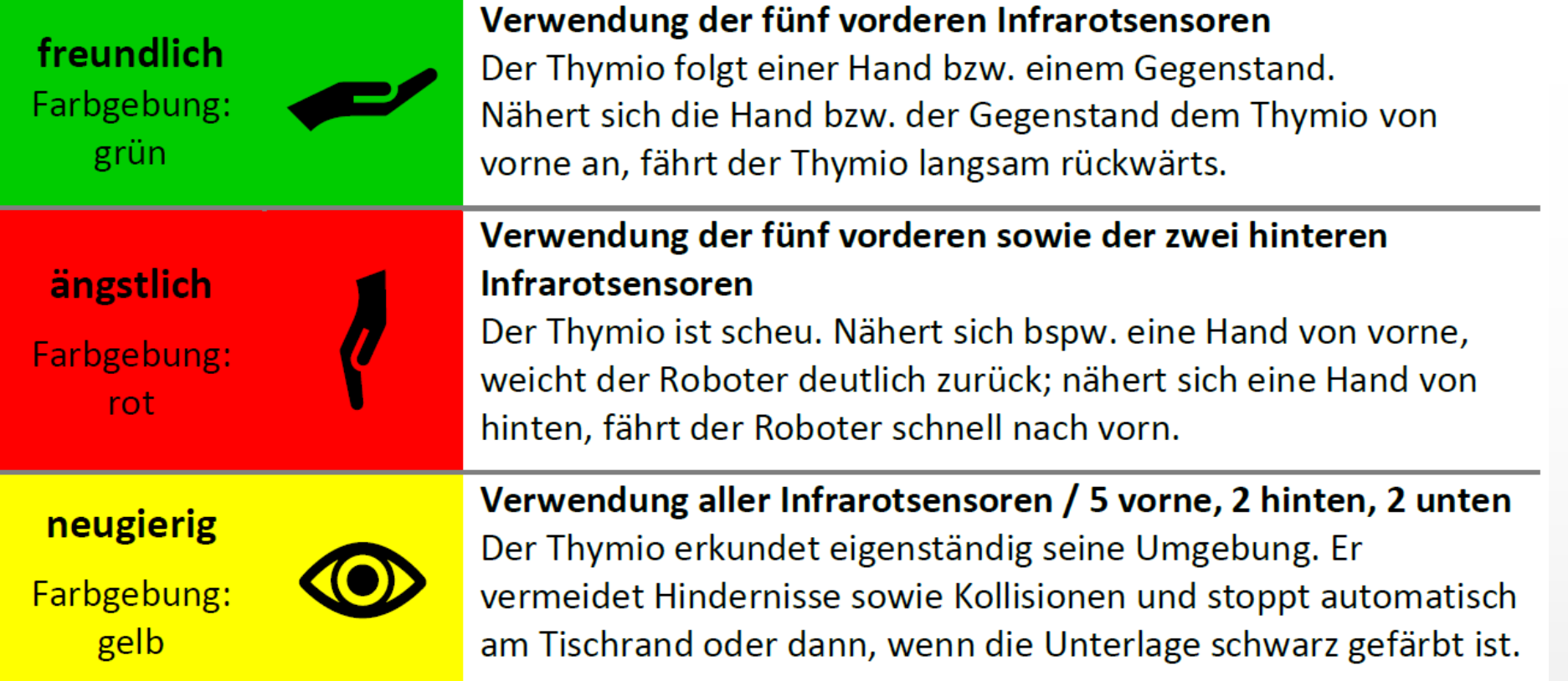

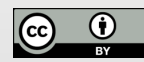

unter der Lizenz <u>CC-DT-4.0</u>, Zitationsvorschlag s. Coverf

 $\mathbb{C}$ 

#### **Der Thymio – Verhaltensmuster**

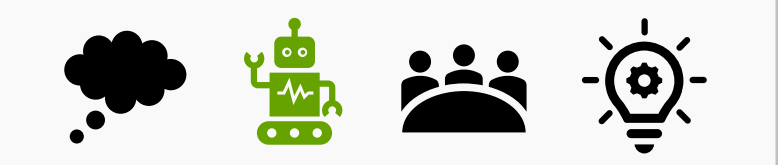

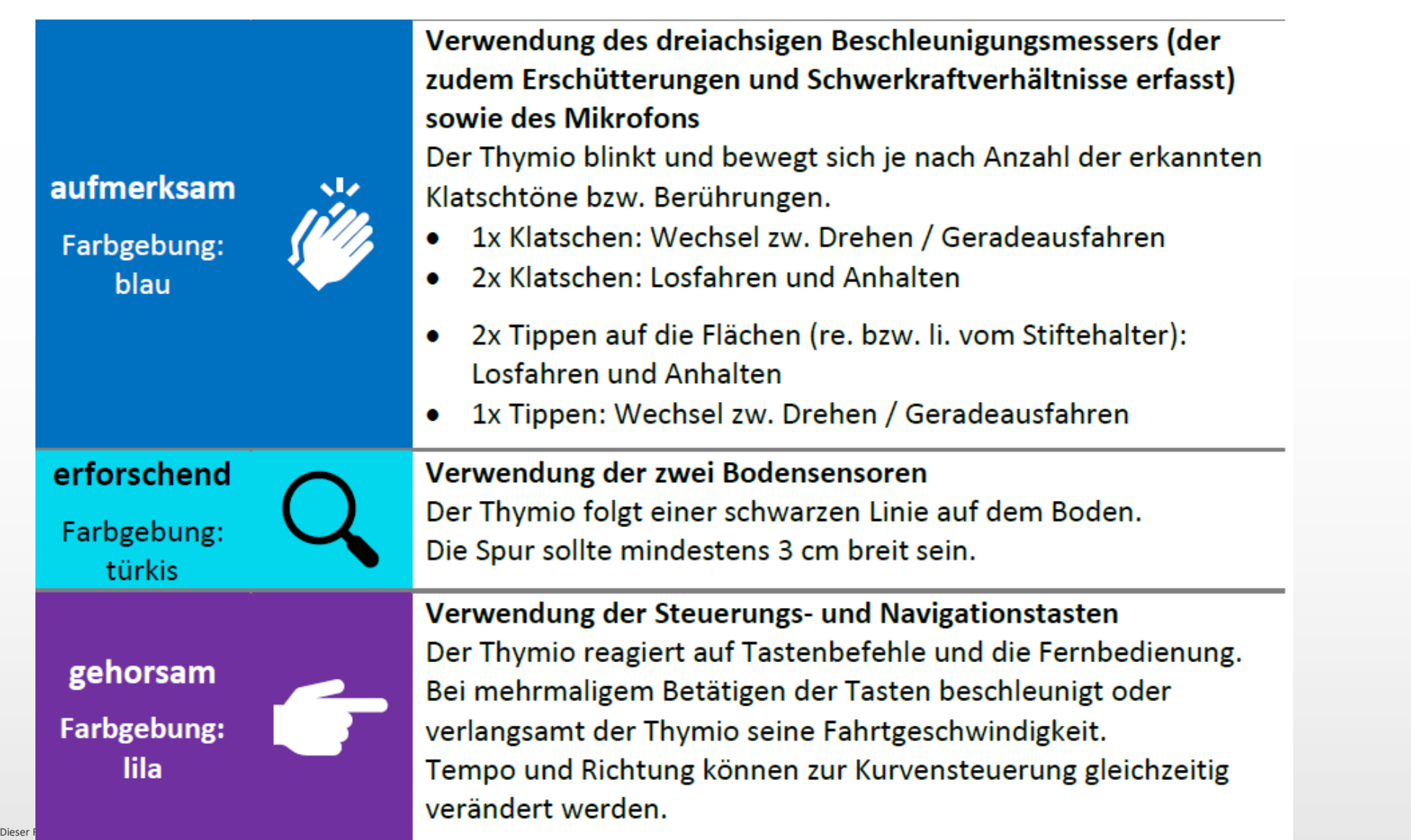

#### Kurzpräsentation des Roboters **Der Thymio**

- Bilden Sie Kleingruppen (max. 9 Gruppen).
- Erproben Sie die Verhaltensweisen des Thymios!
- Sie haben 10 Minuten Zeit!

Materialien zur Erprobung in Stationsarbeit sowie eine Videoeinführung finden Sie hinter hinterlegt:

<https://www.uni-muenster.de/Lernroboter/video/#thymio>

- Sie benötigen pro Gruppe…
- einen Thymio
- eine Karte "Bestandteile des Thymios"
- eine Karte "Verhaltensmuster"
- einen Satz Fahrlinien (5 Blatt)
- Sofern Sie zur Erprobung der anderen Verhaltensmuster Gegenstände benötigen (z. B. für die Umgebungserkundung / Legen eines Parcours), nutzen Sie bitte eigene (Etuis, Hände,…).

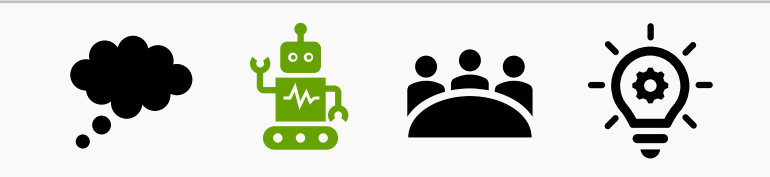

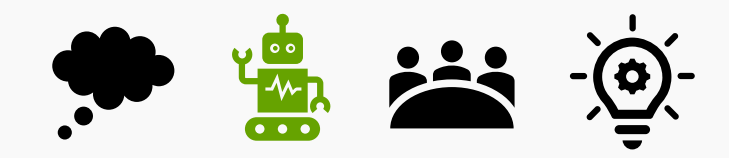

#### **Intensität der Aktoren verändern**

Die Intensität der Ausführungen von Aktoren kann über die sensitiven Knöpfe verändert werden. Dies erläutert H. Milchram in seiner Handreichung "Hilfe, die Roboter kommen!", S. 47 ff. (als CC-BY-SA freigegeben und verfügbar unter: [http://hemi.bplaced.net/Robotik/Robotik-](http://hemi.bplaced.net/Robotik/Robotik-Koffer_Lehrer.pdf)Koffer Lehrer.pdf). Wenn Sie die Verhaltensmuster im Unterrichtsentwurf nutzen, sollten Sie dies beschreiben!

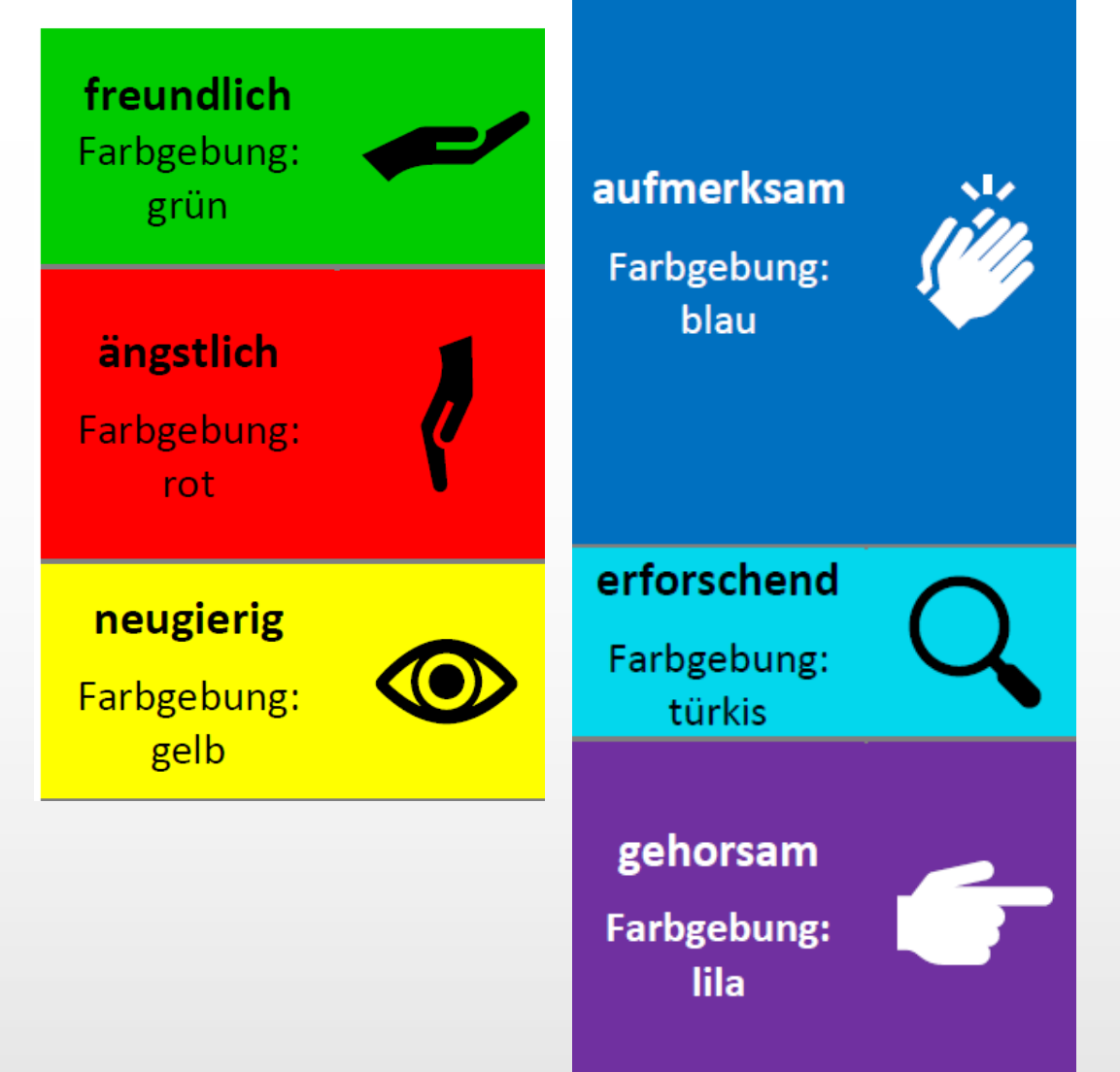

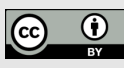

**Der Thymio – Verhaltensmuster** 

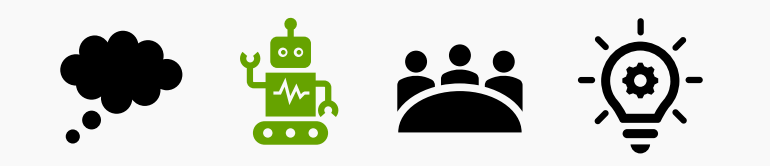

#### **Bedienungshinweis | Kalibrierung des Motors**

Fährt der Thymio eigenständig (Modus: lila) nicht weiter als 40 cm geradeaus oder fährt der Roboter auf kurzer Distanz ohne erkennbaren Grund Schlangenlinien, so ist die Kalibrierung des Moters nötig.

*Auch solche Hinweise sollten Sie bitte (inkl. einer schüler\*innengerechten Anleitung, bspw. per Video-Tutorial) in einem Unterrichtsentwurf einarbeiten.* 

Der Hersteller stellt eine Beschreibung sowie eine Kalibrierungsvorlage hier bereit: <http://wiki.thymio.org/de:thymiomotorcalibration>

Sofern einer Ihrer Roboter kalibriert werden muss, sprechen Sie uns bitte an.

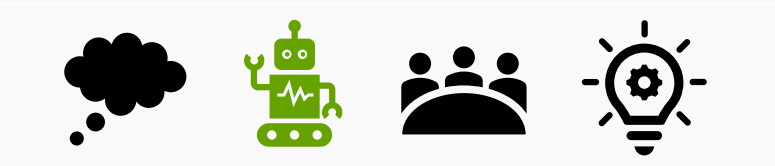

#### **Der Thymio**

verfügt über voreingestellte "Verhaltensweisen", sodass die Sensorik und die Befehlsausführung der Aktoren direkt erprobt werden können

(bspw. "freundliches" Verhalten, fünf Infrarotsensoren reagieren auf einen Gegenstand,

Thymio folge diesem, sobald er sich bewegt)

und kann mittels verschiedener Software über visuelle Blöcke und über die Eingabe von Quelltext programmiert werden.

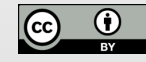

■ zur Programmierung ist die Nutzung von Aseba-Blöcken, Scatch, Blockly

ebenso wie das Aseba-Coding möglich > Anleitungen s. [Website des Herstellers](https://www.thymio.org/de/programmieren/)

- Verwendung von Aseba in dieser Lehrveranstaltung
- **Hinweis zur Software:**
	- Der Thymio bezieht ggfs. über Aseba Firmware Upgrades. Diese sollten regelmäßig installiert werden.
	- Wenn Ihr Thymio gleich um ein Firmware-Upgrade bittet, sprechen Sie uns bitte an.

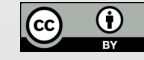

▪ Aseba greift auf VPL zurück:

**Visual Programming Language (Microsoft),** eine Programmieroberfläche der Firma Microsoft

▪ Der **Thymio wird per Kabel verbunden** (Laden und Datenübertragung) und muss **eingeschaltet**

sein, damit die Software ihn erkennt:

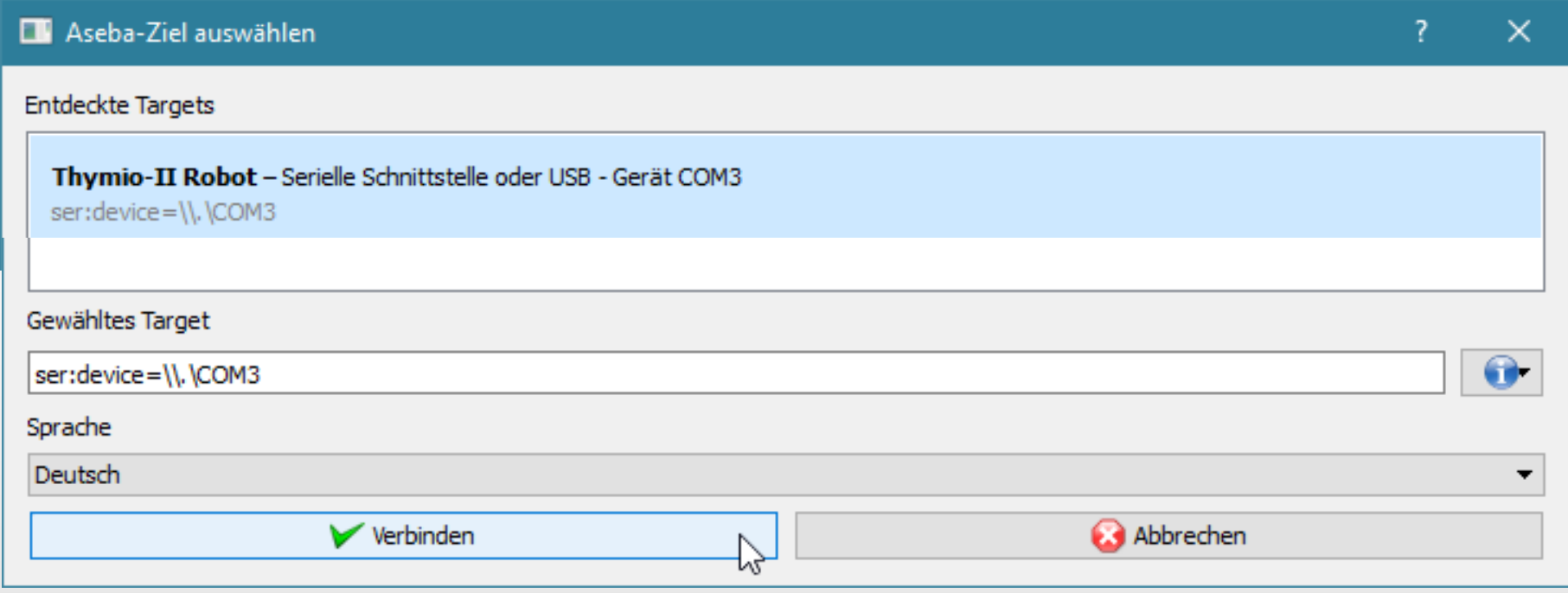

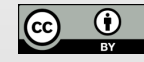

#### **Der Thymio | Aseba Programmoberfläche**

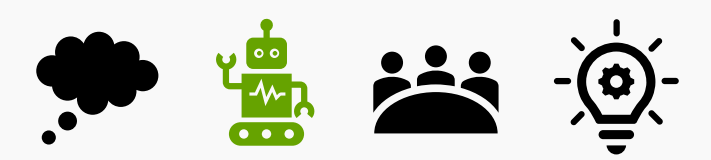

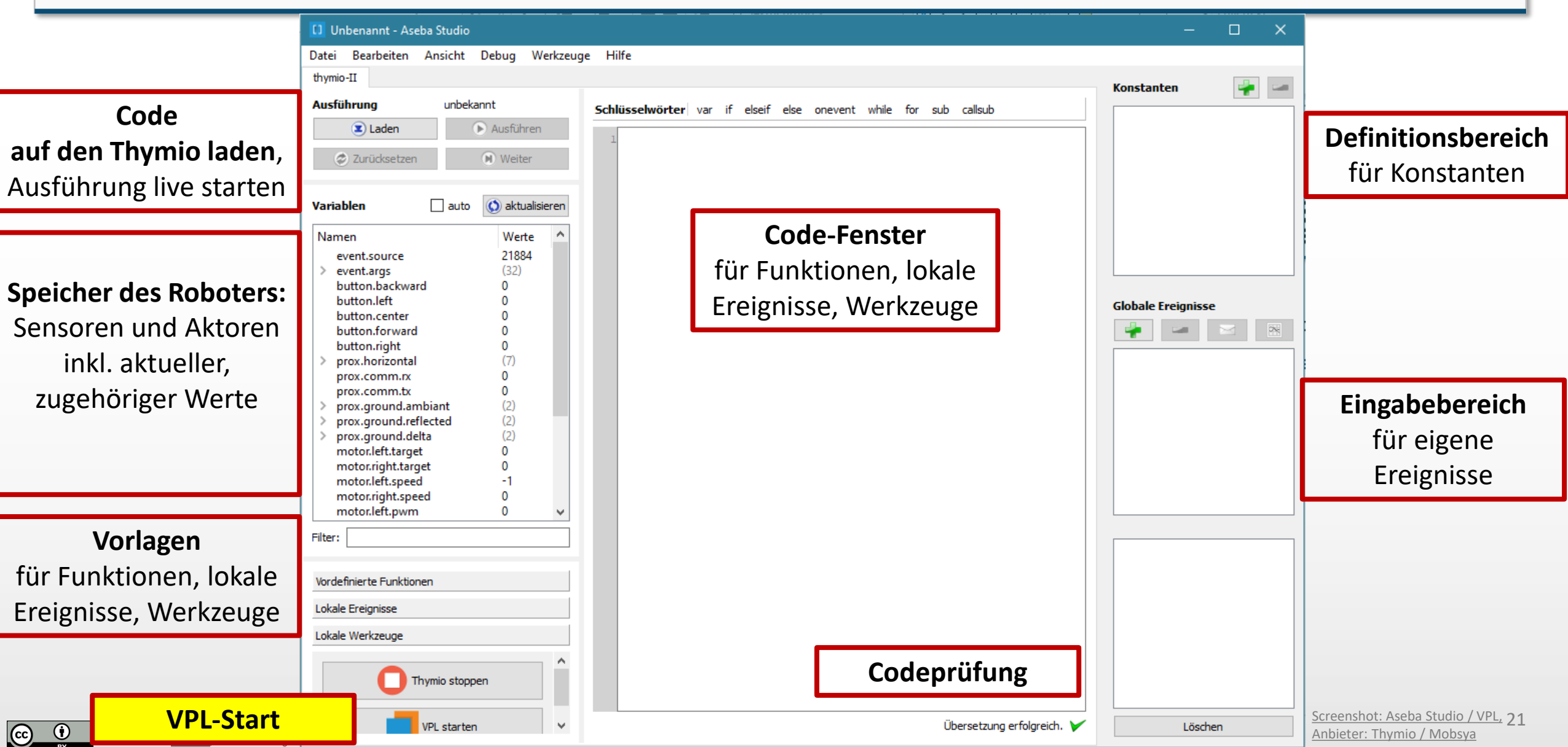

**Der Thymio | Aseba Programmoberfläche**

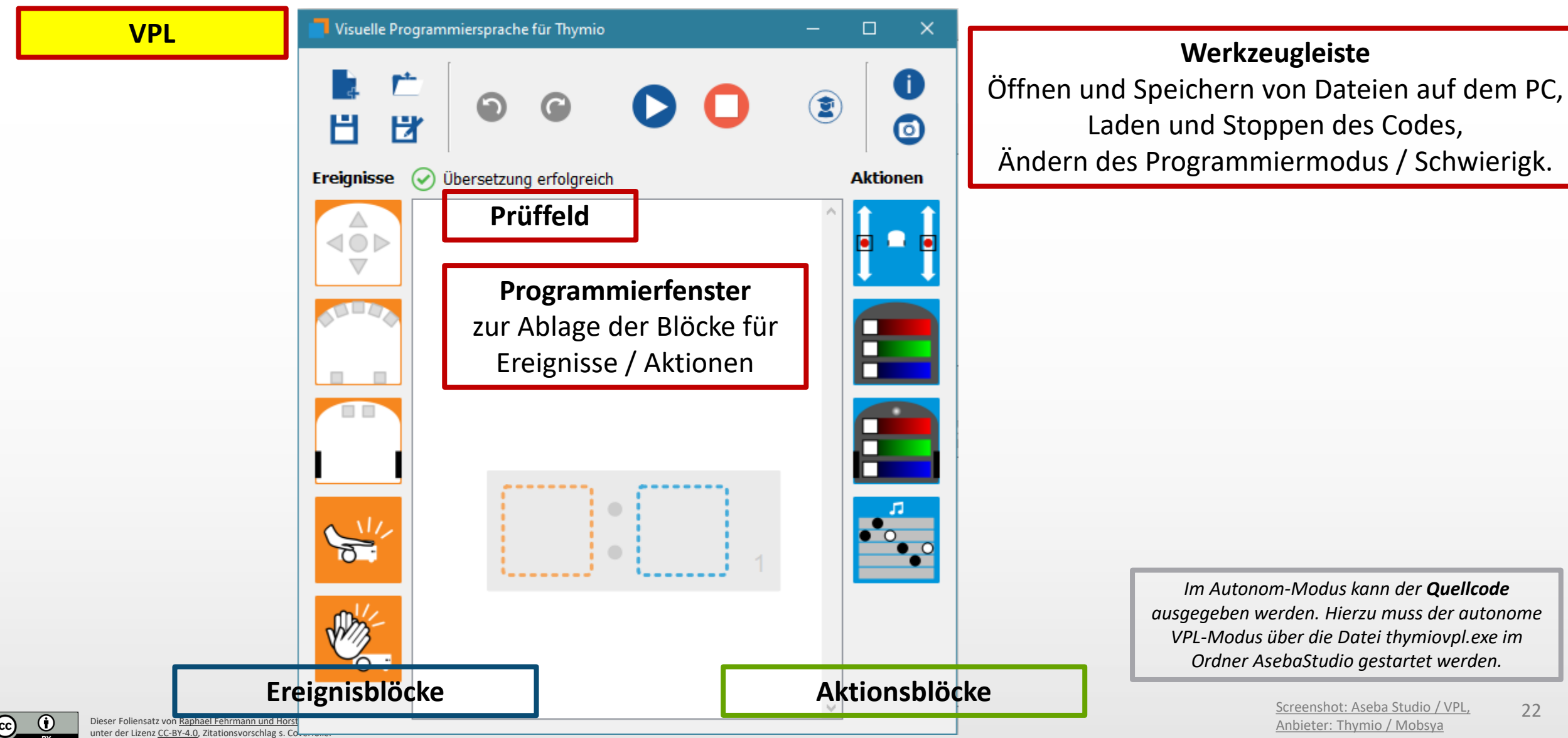

22

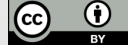

#### **Der Thymio | Aseba Programmoberfläche**

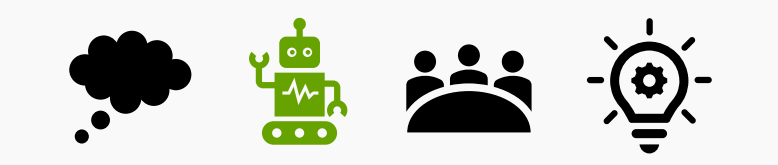

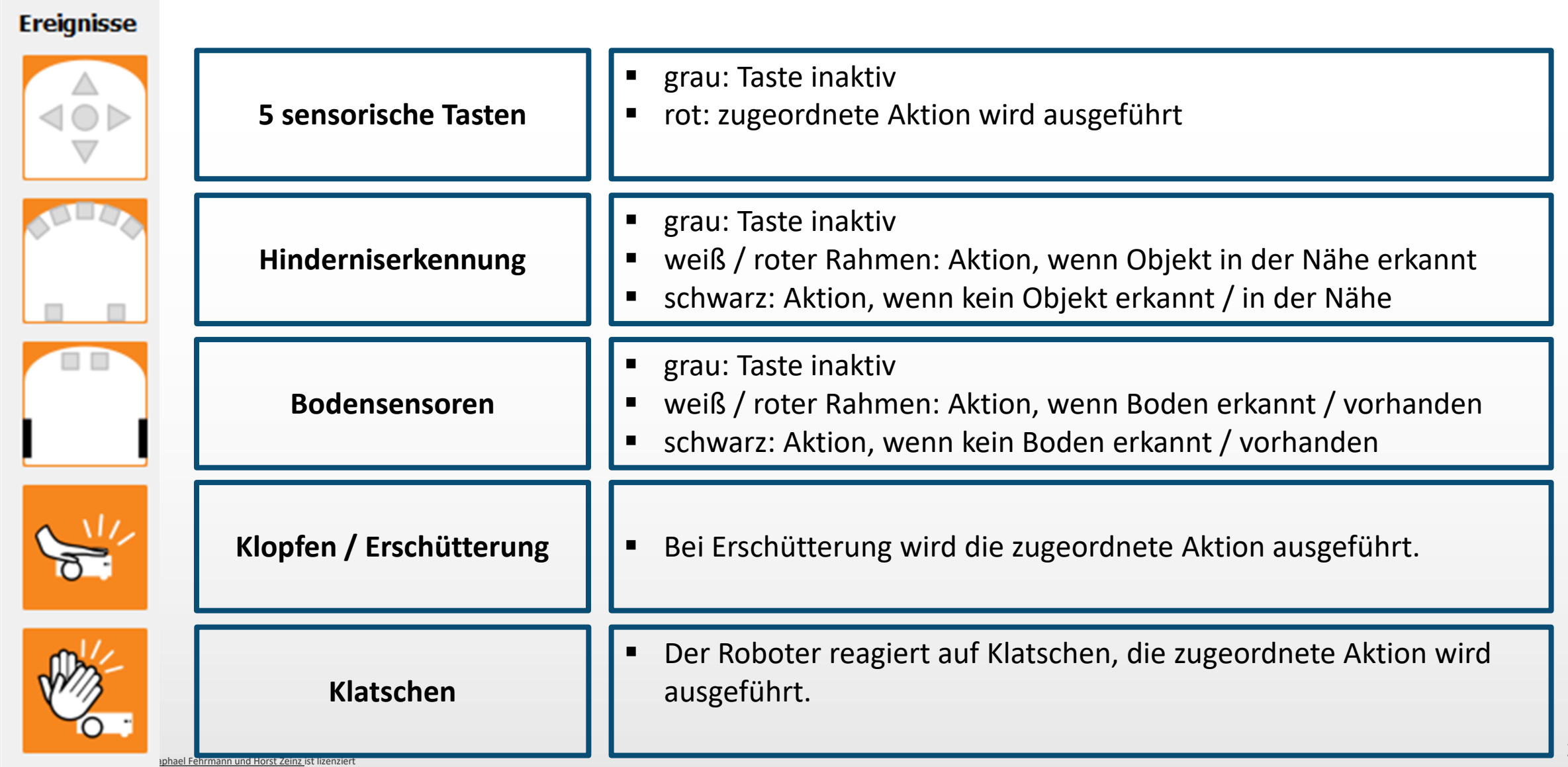

1.0, Zitationsvorschlag s. Coverfolie.

 $\bigodot$ 

[Screenshot: Aseba Studio / VPL, Anbieter: Thymio / Mobsya](https://www.thymio.org/de/programmieren/)

#### **Der Thymio | Aseba Programmoberfläche**

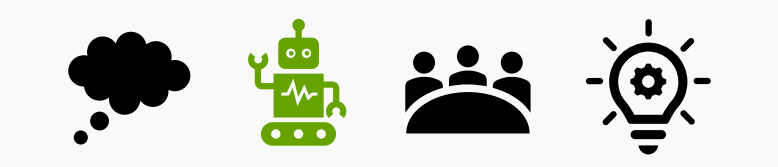

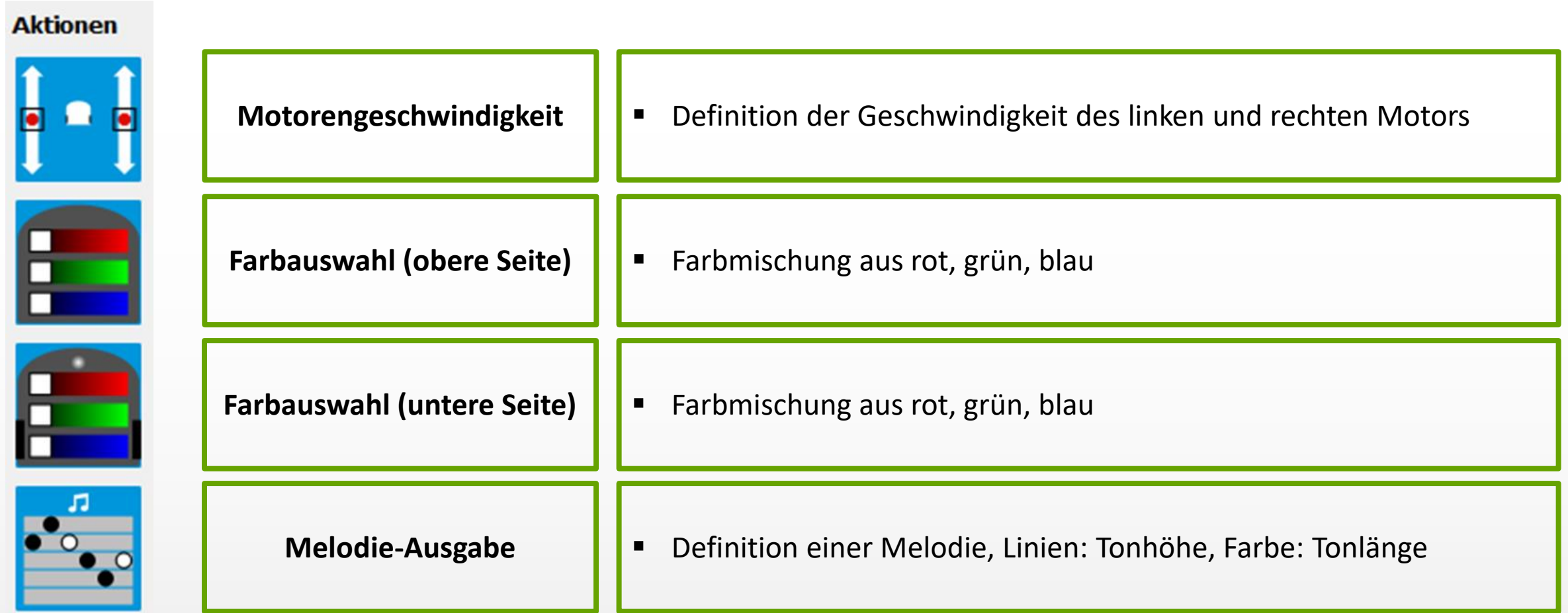

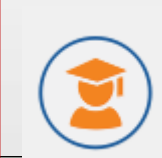

**Weitere Ereignisse und Aktionen sind im Expertenmodus (aktivierbar über die Menüleiste) verfügbar!** 

- Die Blöcke werden per Drag and Drop kombiniert:
- Ereignisse werden im linken Quadrat abgelegt,
- zugehörige Aktionen im rechten Quadrat platziert. "Wenn die Pfeiltaste geradeaus gedrückt wird, dann leuchte gelb."

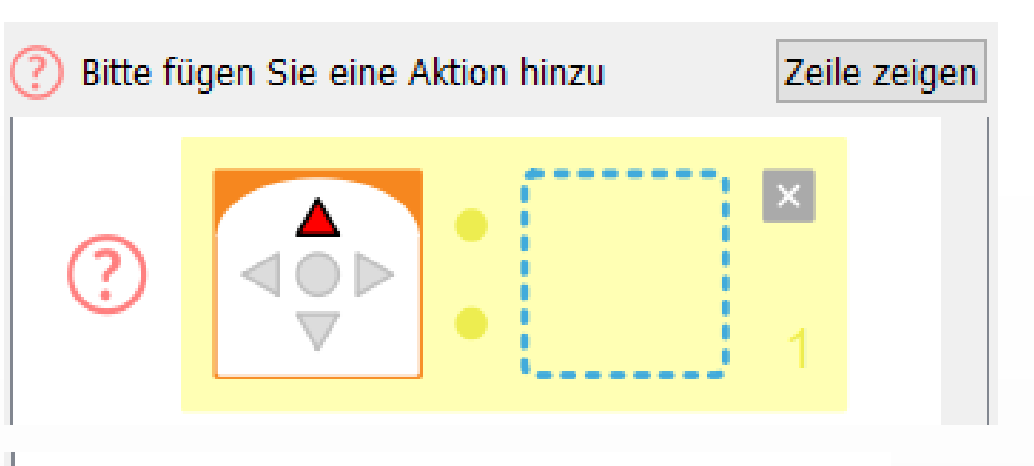

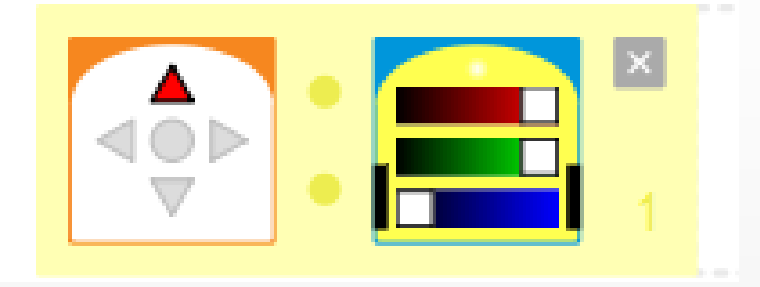

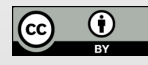

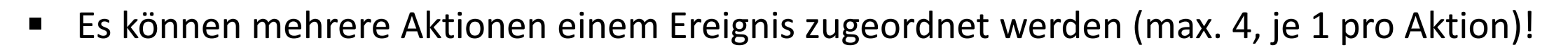

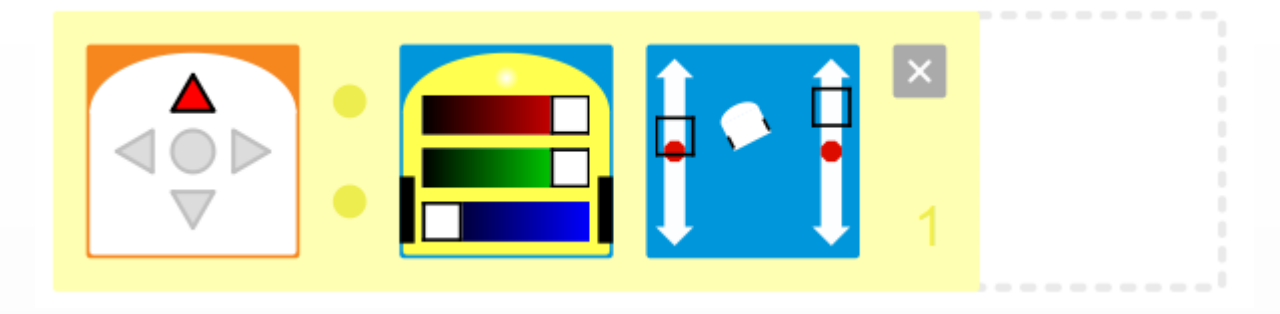

■ Auch die Kombination von Sensoren ist zur Ausführung einer Aktion möglich:

Wenn die Rechts- und Linkstaste gedrückt werden, dann stoppt der Motor.

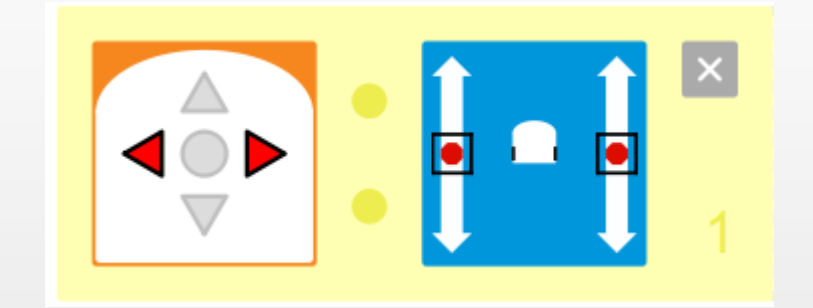

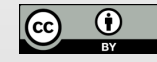

- Es können beliebig viele Ereignis-Aktions-Zuordnungen vorgenommen werden.
- Die eingestellte Aktion wird im jeweiligen Aktions-Baustein simuliert, hier die eingestellte Änderung der Fahrtrichtung:

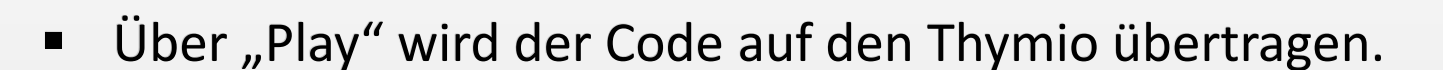

Der Thymio bestätigt die Übertragung per Blinken an der linken, vorderen Ecke.

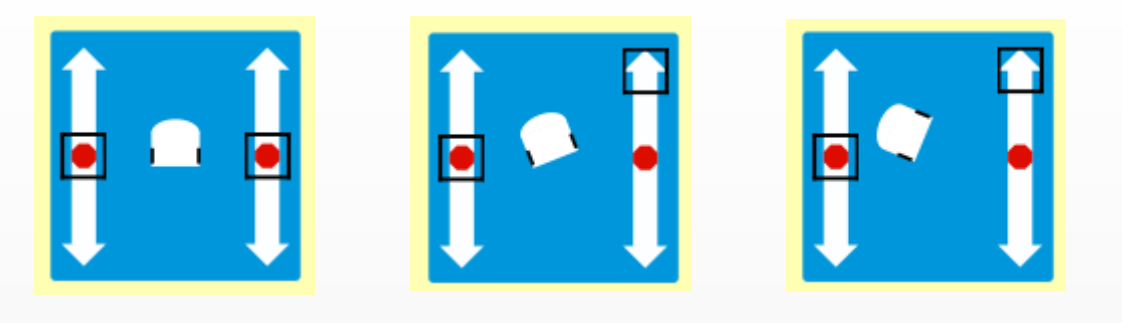

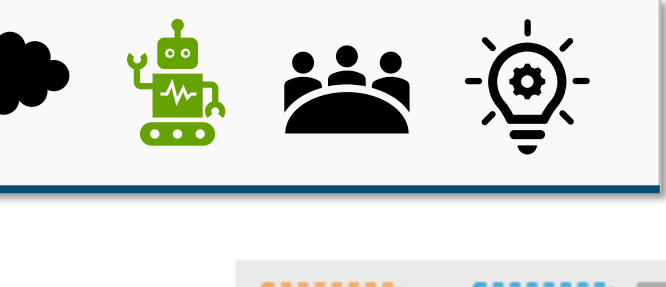

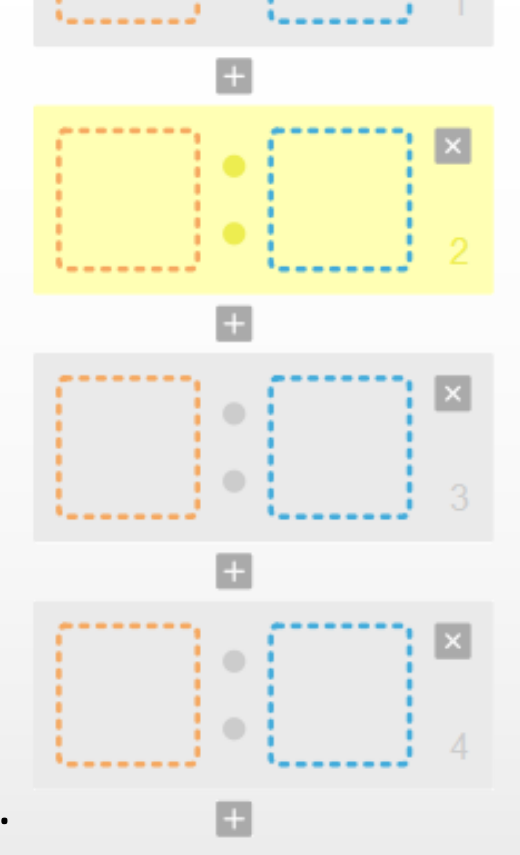

#### Erprobung des Thymios **Arbeit in Kleingruppen**

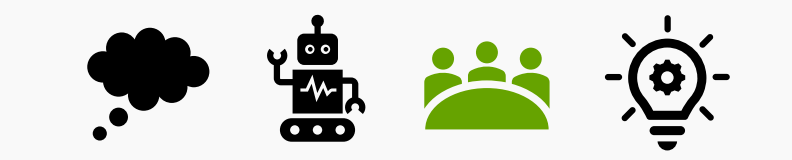

▪ Probieren Sie **in den Kleingruppen die Programmierung per VPL-Ereignis- und Aktionsblöcken** aus!

Setzen Sie einige Bausteine zusammen und überprüfen Sie, ob der Thymio "so reagiert", wie Sie es erwarten.

▪ Bearbeiten Sie die **Aufgabenkarten**

Zitationsvorschlag s. Coverfolie

(beliebige Reihenfolge, beliebige Anzahl).

**Zur Erprobung haben Sie ca. 30 Minuten Zeit! Bitte notieren Sie parallel Eindrücke und Erfahrungen, Erkenntnisse, Ideen, Impulse, Probleme / Schwierigkeiten und Beachtenswertes aus der Erprobung im etherpad (Link siehe** 

**moodle!)** *parallel Chimann und Horst Zeinz ist lize Piert Colle Vorbereitung durch Dozenten: Demo ST 28* 

#### Sie benötigen…

- Ihren Laptop mit aseba-Installation
- 1 Aufgabenkartenset
- 1 Karte zur Aseba-Oberfläche
- 1 Karte Bestandteile *d.* Thymios
- *1 Karte Verhaltensmuster*
- *1 Thymio*
- <sup>→</sup> *diese haben Sie ja bereits!*

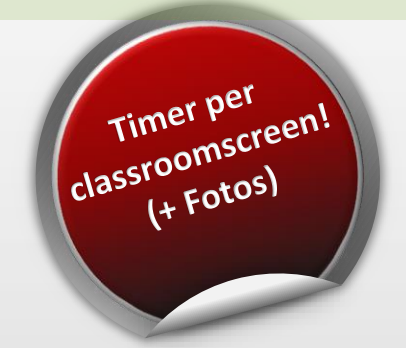

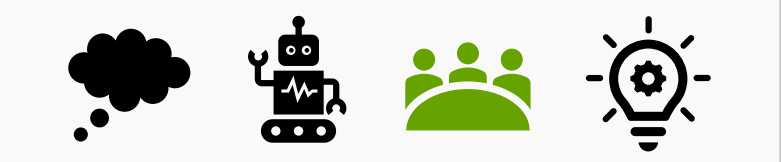

■ Ist ein Aufladen für spätere Erprobungen nötig?

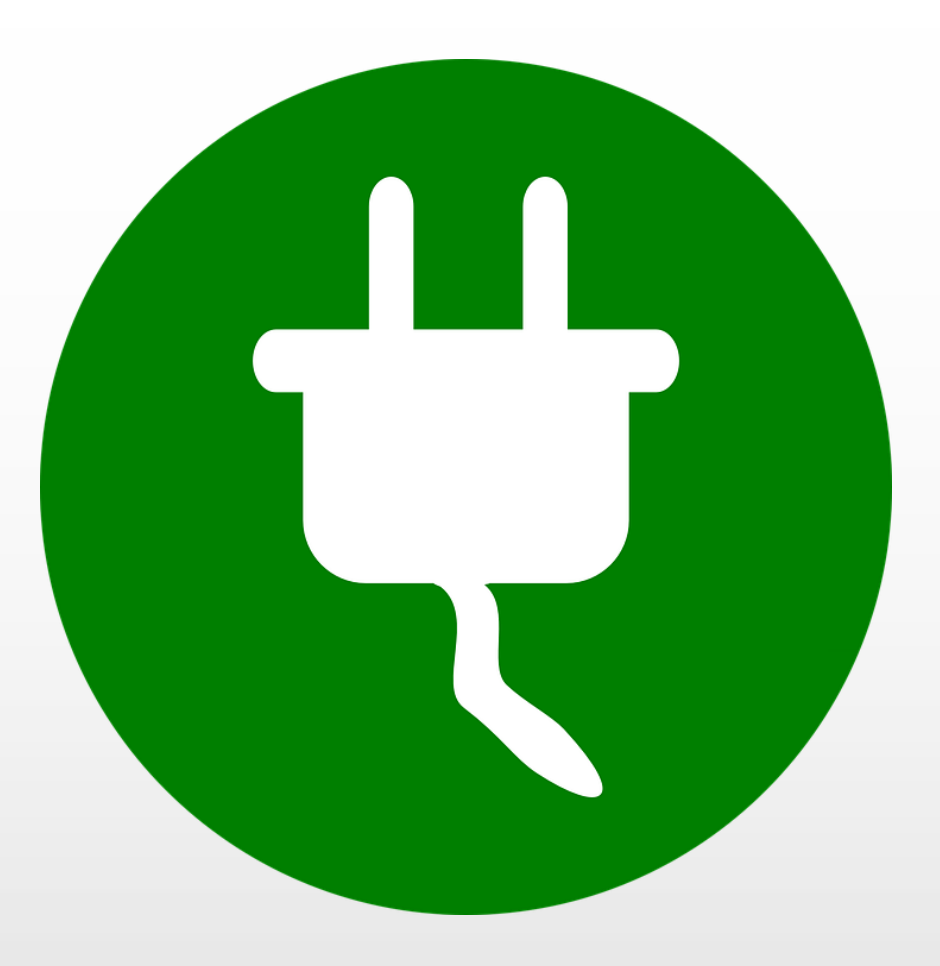

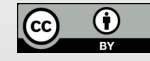

Der Thymio in der Praxis

**Demonstration: Der Seiltänzer** 

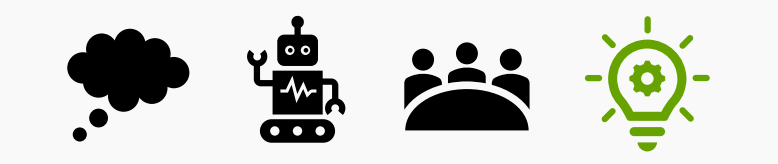

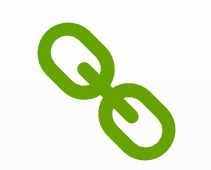

#### **Kurzvideo: Zeichnen mit dem Thymio**

<https://www.uni-muenster.de/Lernroboter/video/#thhse>

(ab Min. 03:14)

#### Der Thymio in der Praxis

#### **Demonstration: Der Seiltänzer**

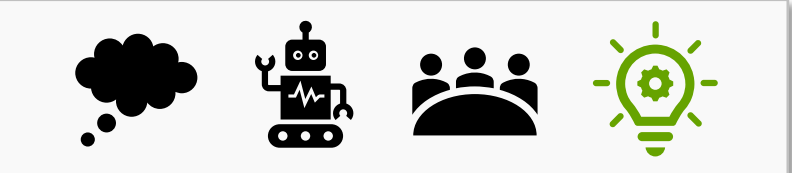

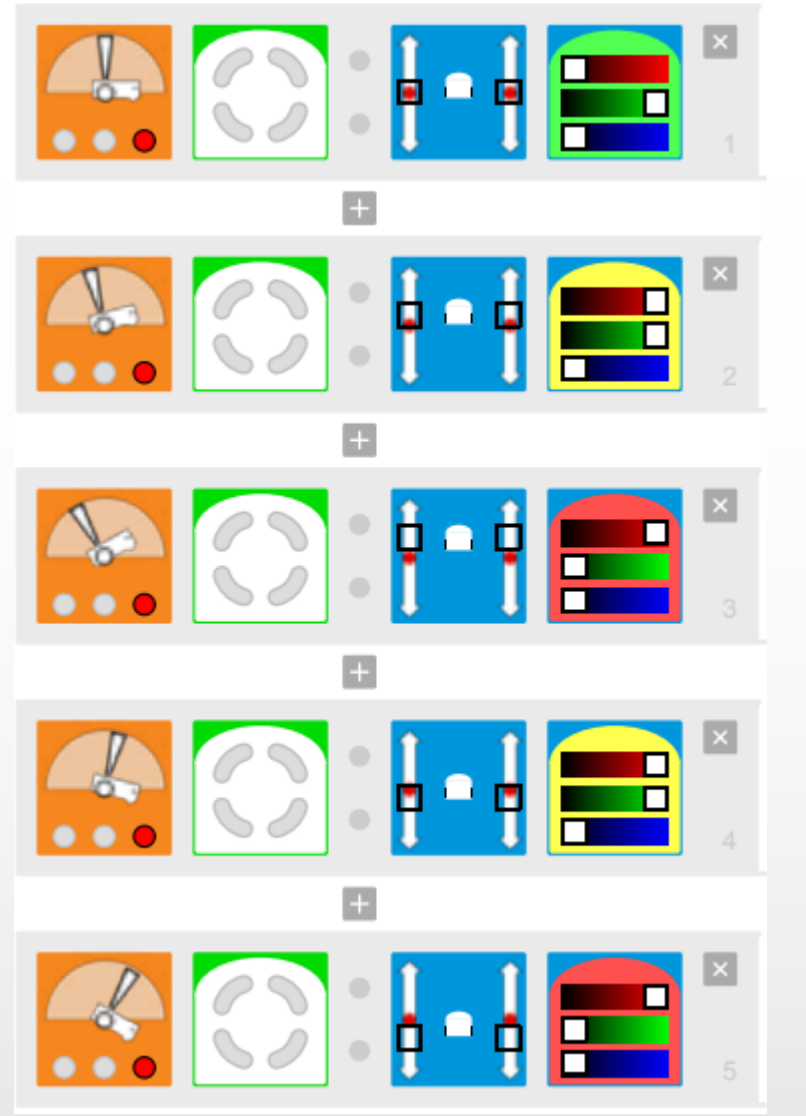

Der Thymio soll sein Gleichgewicht auf der Brett-Rolle-Wippe finden. Als relevanter Faktor kommt die Neigung hinzu: Der Thymio soll sein Gleichgewicht durch Vorund Rückwärtsfahren beibehalten, wenn er nach vorne und nach hinten geneigt wird.

#### **Material:**

- 1 Thymio
- 1 IKEA-Schneidbrett
- 1 Papprolle aus Alufolien-Rolle

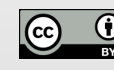

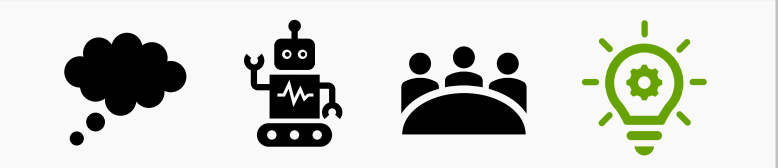

- Linienverfolgung m. E. eher ungeeignet, da Fahrbahn sehr groß, Farb-Codierung nicht möglich
- sehr anschauliche Programmieroberfläche
- Vielzahl an Sensoren und Aktoren
- Niveau / Level kann vielfältig differenziert werden
- viele Ideen für Aufgaben verfügbar, jedoch bislang wenig konkrete Unterrichtsentwürfe vorhanden

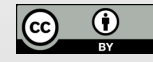

#### **Welche Vorteile bietet die Verwendung von programmierbaren Lernrobotern?**

- Förderung der Entwicklung von Problemlösungsstrategien
- Stärkung der Kompetenz, Fehler zu finden und diese zu korrigieren
- Stärkung der Selbstwirksamkeitserwartung in der Problem- und Fehlerkorrekturkompetenz
- Förderung des analytischen und logischen Denkens
- Förderung des kollaborativen Arbeitens
- Stärkung der Kommunikations- und Diskussionsfähigkeit
- Unterstützung der Ausprägung des räumlichen Denkens

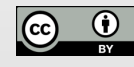

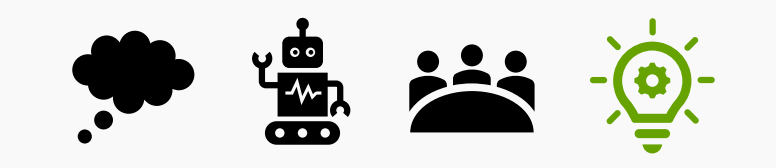

- Bitte sammeln Sie im trello-Board Unterrichtsideen zum Einsatz des heutigen Roboters!
- Bitte ergänzen Sie das etherpad zum heute kennengelernten Roboter (Modell "low floor wide walls – high ceiling", Vor- und Nachteile bzw. Schwierigkeiten im Einsatz).
- Bitte ergänzen Sie ggfs. das **Fachbegriffsglossar**.
- **NEUES etherpad im moodle:**

Bitte **vergleichen Sie die Roboter im Einsatz** untereinander.

Greifen Sie hierzu auf Ihre etherpads der letzten Sitzungen zurück.

Zudem stehen Ihnen die **Berichte und Roboter-Rezensionen des Medienkindergartens Wien** 

und des **Lehrerwebs Wien** zur Verfügung (als Direktlink oder PDF-Download).

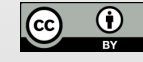

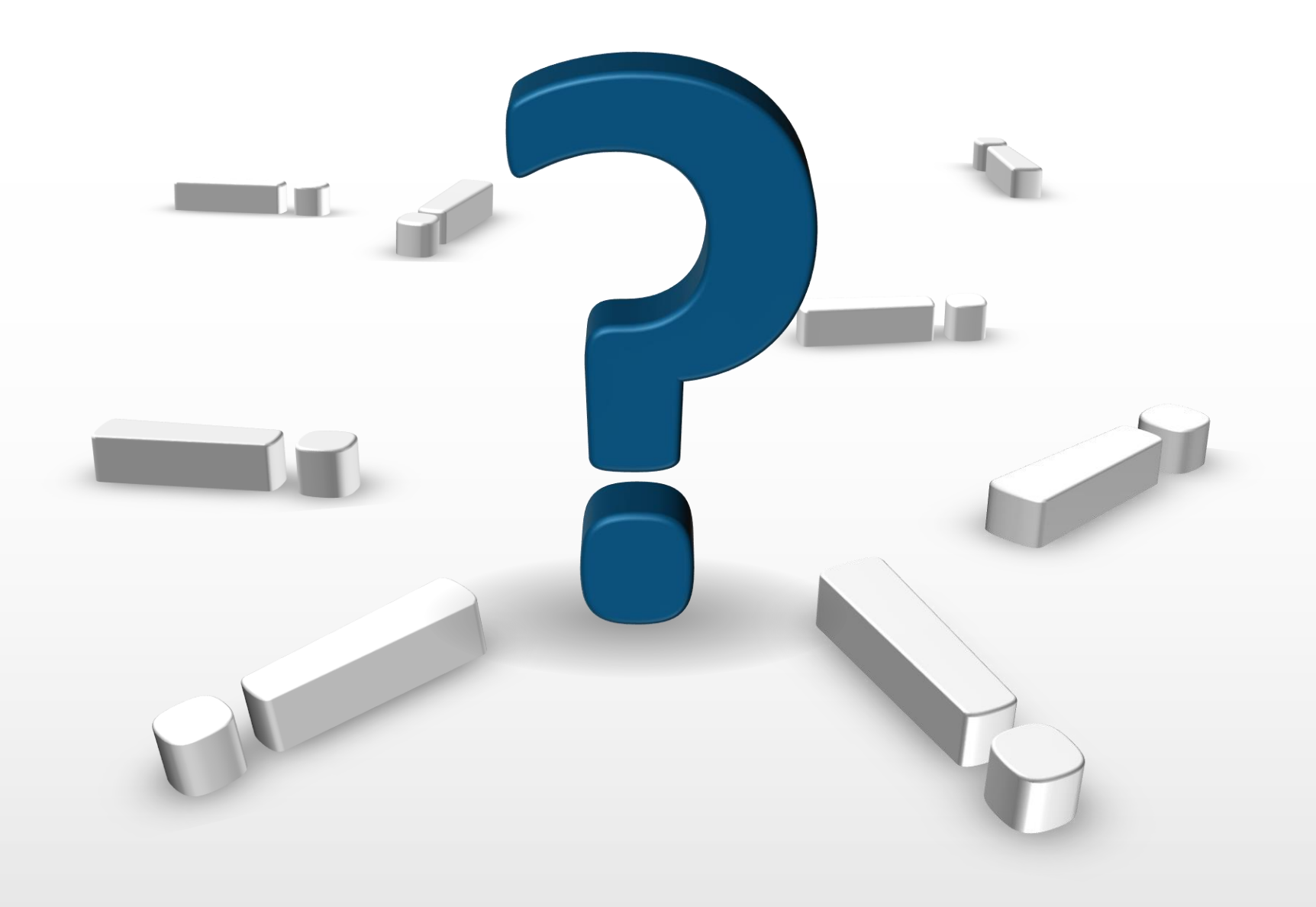

**Hersteller:** mobsya, Vertrieb über generationrobots

**Maße:** 11 x 11 x 5 cm

**Preis:** Thymio II (ohne WLAN-Modul, optional erhältlich): 140 € / Einzelstück 1400 € / 10er-Education-Set

Stand: 29.01.2020

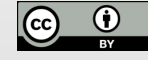

#### **Diese Folie gehört zum Material und darf nicht entfernt werden.**

Sofern die in der Präsentation abgebildeten Grafiken einer Urheberrechtseinschränkung unterliegen oder im direkten Projektkontext entwickelt wurden, wurde die Quelle der Entlehnung unter- oder oberhalb der Grafik vermerkt. Sofern kein Vermerk an der Grafik vorliegt, wurde diese

- vom Autor der Präsentation selbst erstellt oder
- dem Portal [pixabay.com](http://www.pixabay.com/) im Rahmen einer Pixabay-Lizenz entnommen diese Grafiken unterliegen damit keinem Kopierrecht und können kostenlos für kommerzielle und nicht kommerzielle Anwendungen in digitaler oder gedruckter Form ohne Bildnachweis oder Quellenangabe verwendet werden (Bildliste siehe nachfolgende Folie).
- Einzelne Infografiken können zudem aus kostenfreien und unter der Bedingung der Rückverlinkung auf den Anbieter freigegebenen Folien der Portale [presentationload.de](https://www.presentationload.de/index.php?) und [smiletemplates.com](https://de.smiletemplates.com/free/powerpoint-infographics/0.html) entstammen. Die vom Anbieter geforderte Rückverlinkung wird hiermit umgesetzt. Weitere Infografiken können zudem aus dem Office-Integrierten Piktogramm-Set entstammen.

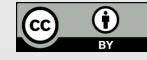

#### **Urheber-Nachweis bei Grafiken | pixabay-Bildliste**

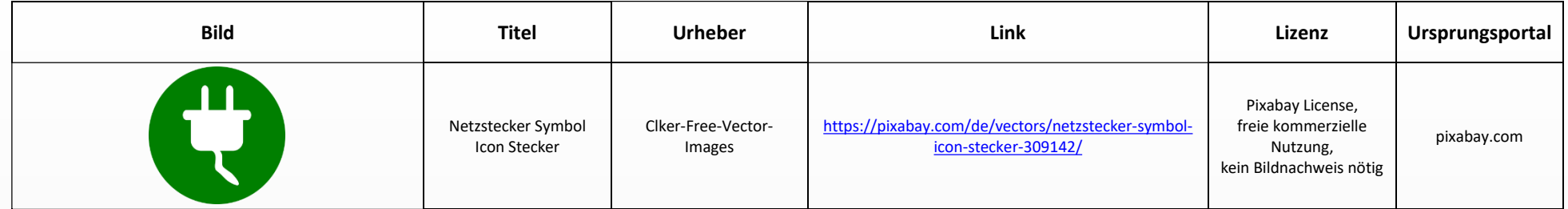

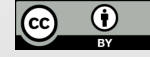

Weitere Informationen zum Projekt "Lernroboter im Unterricht" finden Sie fortlaufend unter [www.wwu.de/Lernroboter/](http://www.uni-muenster.de/Lernroboter/) .

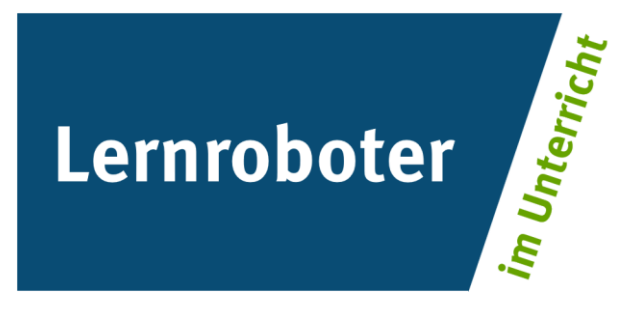

#### Das Projekt "Lernroboter im Unterricht" wird als "Leuchtturmprojekt 2020" gefördert durch die

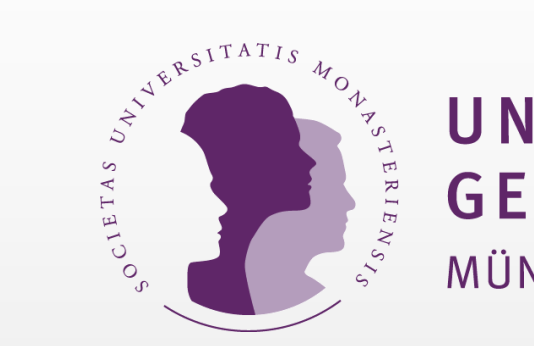

# UNIVERSITÄTS **GESELLSCHAFT** MÜNSTER

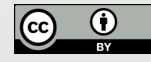

# **Herzlichen Dank** für Ihre Aufmerksamkeit **!**